$-$  · 13, 2021 9 **第九章 SQL查询数据库(二) 第九章 SQL查询数据库(二)** InterSystems SQL SQL SQL InterSystems IRIS  $SQL$ MyApp.Person Cube Class MyApp.Person Extends %Persistent [DdlAllowed] { /// Find the Cube of a number ClassMethod Cube(val As %Integer) As %Integer [SqlProc] { RETURN val \* val \* val } } CREATE FUNCTION, CREATE METHOD, CREATE PROCEDURE SOL 要调用SQL函数,请指定SQL过程的名称。可以在可能指定标量表达式的任何地方以SQL代码调用SQL函数。函数名  $SQL$  $S$ <sup>O</sup>  $SQL$  SQL SQL SQL SELECT %ID, Age, Sample.Person\_Cube(Age) FROM Sample.Person

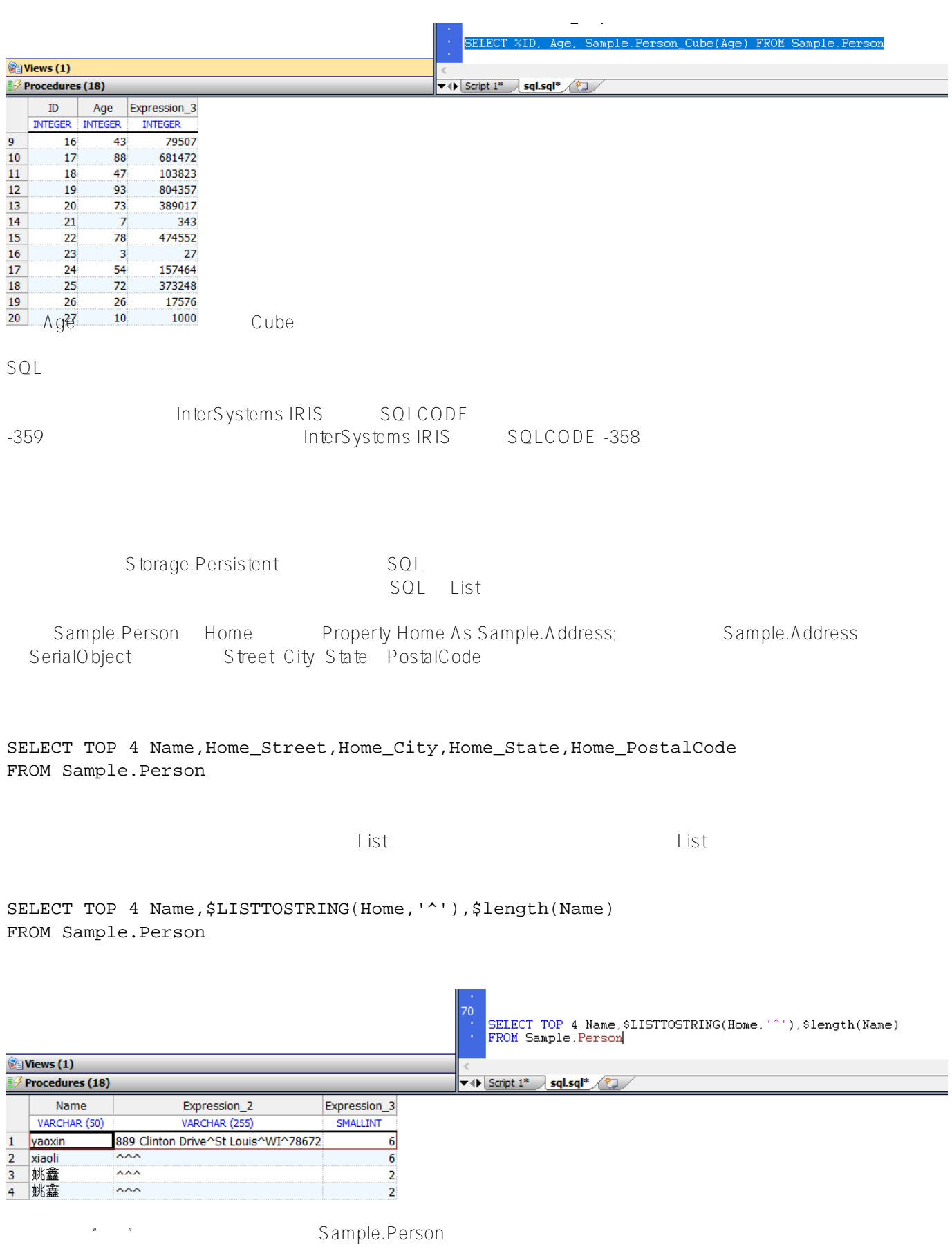

SQL WHERE

## WHERE FOR SOME %ELEMENT(collectionRef) [AS label] (predicate)

FOR SOME ELEMENT STORAGEDEFAULT =" SOME ELEMENT

list"<br>SOME ELEMENT KEY, VALUE<br>"

## SELECT Name,FavoriteColors FROM Sample.Person WHERE FOR SOME %ELEMENT(FavoriteColors) (%Value = 'Red')

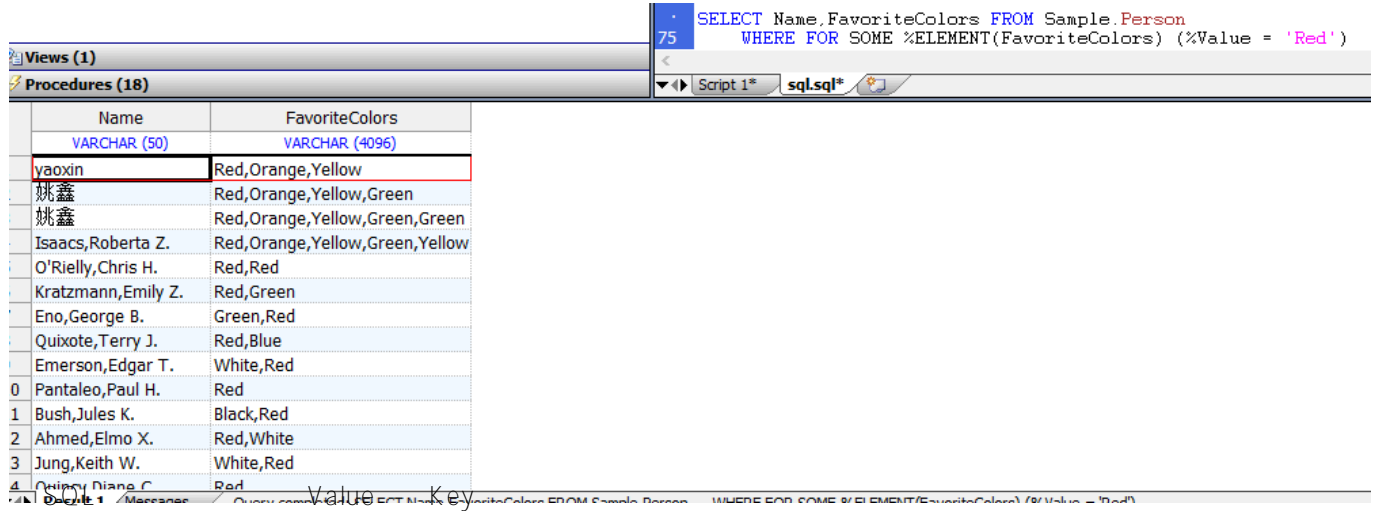

## SELECT Name, FavoriteColors FROM Sample. Person WHERE FOR SOME %ELEMENT(Sample.Person.FavoriteColors) (%Value IN ('Red', 'Blue', 'Green'))

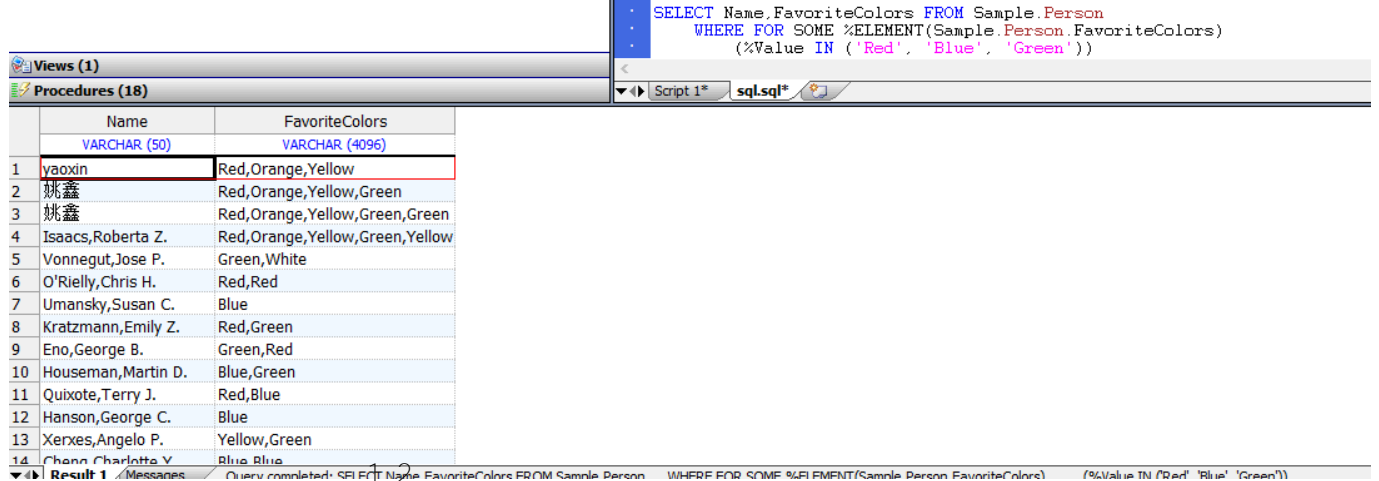

FOR SOME (children) (%Key = 'betty' AND %Value > 5)

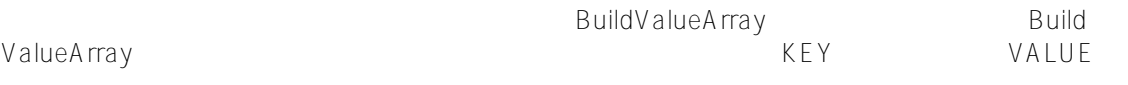

KEY VALUE FOR SOME %ELEMENT(flavors) AS f (f.%VALUE IN ('Chocolate', 'Vanilla') AND FOR SOME %ELEMENT(toppings) AS t (t.%VALUE = 'Butterscotch' AND  $f.$  % KEY =  $t.$  % KEY)  $)$ Favors TOPING  $\%$  key \$SYSTEM.SQL GetCollectionProjection SetCollectionProjection **• FOR SOME ELEMENT WHERE** KEY / VALUE FOR KFY VALUE **\*** KEY VALUE **\*** KEY VALUE InterSystems IRIS
<br>
The state of the state of the state of the state of the state of the state of the state of the state of the state of the state of the state of the state of the state of the state of the state of the sta  $\omega_{\rm eff}$  $($   $n-gram)$ - 自动分类  $SQL$ ,  $SQL$  $\mathsf{SQL}$ InterSystems SQL - **ID — RowID** RowID TABLENAME — FROM<br>FROM FROM TABLENAME schema.table FROM mytable TABLENAME SQLUser.MyTable

- CLASSNAME — FROM package.class FROM SQLUser.mytable, CLASSNAME User.MyTable

注意:请勿将%CLASSNAME伪字段值与%ClassName()实例方法混淆。它们返回不同的值。

下ROM SQL

/// d ##class(PHA.TEST.SQL).Query3()

```
ClassMethod Query3(val As %Integer) As %Integer [ SqlProc ]
{
     &sql(SELECT P.Name,P.%ID,P.%TABLENAME,E.%TABLENAME 
         INTO :name,:rid,:ptname,:etname
         FROM Sample.Person AS P,Sample.Employee AS E)
     IF SQLCODE<0 {
         WRITE "SQLCODE error ",SQLCODE," ",%msg QUIT
     } ELSEIF SQLCODE=100 {
         WRITE "Query returns no results" QUIT
     }
     WRITE ptname,"Person table Name is: ",name,!
    WRITE ptname, "Person table RowId is: ", rid, !
     WRITE "P alias TableName is: ",ptname,!
     WRITE "E alias TableName is: ",etname,!
}
DHC-APP>d ##class(PHA.TEST.SQL).Query3()
Sample.PersonPerson table Name is: Adams, Diane F.
Sample.PersonPerson table RowId is: 95
P alias TableName is: Sample.Person
E alias TableName is: Sample.Employee
   TABLE NAME CLASS NAME Vietnal N, N, SELECT Select-
item
    Dynamic SQL
  下面的ObjectScript Dynamic SQL示例为Sample.Person中的所有列返回列名和该列的ODBC数据类型的整数代码:
/// d ##class(PHA.TEST.SQL).Query4()
ClassMethod Query4()
{
     SET myquery="SELECT * FROM Sample.Person"
     SET rset = ##class(%SQL.Statement).%New()
     SET qStatus = rset.%Prepare(myquery)
     IF qStatus'=1 {
         WRITE "%Prepare failed:" DO $System.Status.DisplayError(qStatus) QUIT
     }
     SET x=rset.%Metadata.columns.Count()
    WHILE x>0 {
         SET column=rset.%Metadata.columns.GetAt(x)
         WRITE !,x," ",column.colName," ",column.ODBCType
         SET x=x-1 
     }
     WRITE !,"end of columns"
}
DHC-APP>d ##class(PHA.TEST.SQL).Query4()
15 Office_Zip 12
```
FavoriteColors 12VARC HAR ODBC InterSystems IRIS

InterSystems IRIS
TherSystems IRIS
TherSystem interSystem s Java Java Java InterSystems IRIS会尽可能自动应用此优化。这种优化是自动的,用户看不见。当准备好查询时,InterSystems IRIS $\blacksquare$ 如果查询仅引用字段,常量或引用字段和/或常量的表达式,则快速选择将应用于%PARALLEL查询和针对分片表的

服务器和客户端都必须支持快速选择。要在客户端中启用或禁用"快速选择",请在类实例的定义中使用"属性",如下

```
Properties p = new Properties();
p.setProperty("FeatureOption","3"); / 1 is fast Select, 2 is fast Insert, 3 is both
```
 $\frac{1}{\sqrt{2}}$ - 一个表,其主/数据映射具有多个节点 Storage.SQL  $Z$ - Stream.GlobalCharacter Stream.GlobalBinary - COMPUTECODE LogicalToOdbc - LogicalToOdbc **Date** Time PosixTime - LogicalToOdbc - LogicalToStorage - 地图数据输入使用检索码的字段  $\qquad \qquad$   $\qquad$   $\qquad$  $-$  expression  $\mathbb{R}^n$  , we have  $\mathbb{R}^n$ 

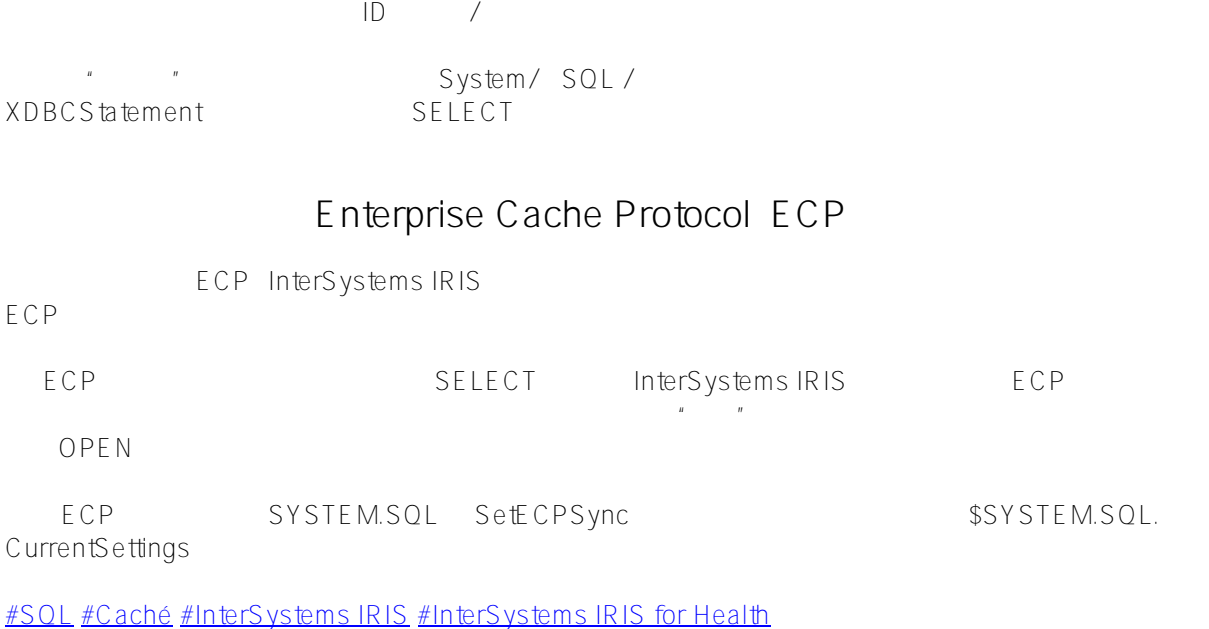

 **源 URL:** https://cn.community.intersystems.com/post/%E7%AC%AC%E4%B9%9D%E7%AB%A0-sql%E6%9F%A 5%E8%AF%A2%E6%95%B0%E6%8D%AE%E5%BA%93%EF%BC%88%E4%BA%8C%EF%BC%89